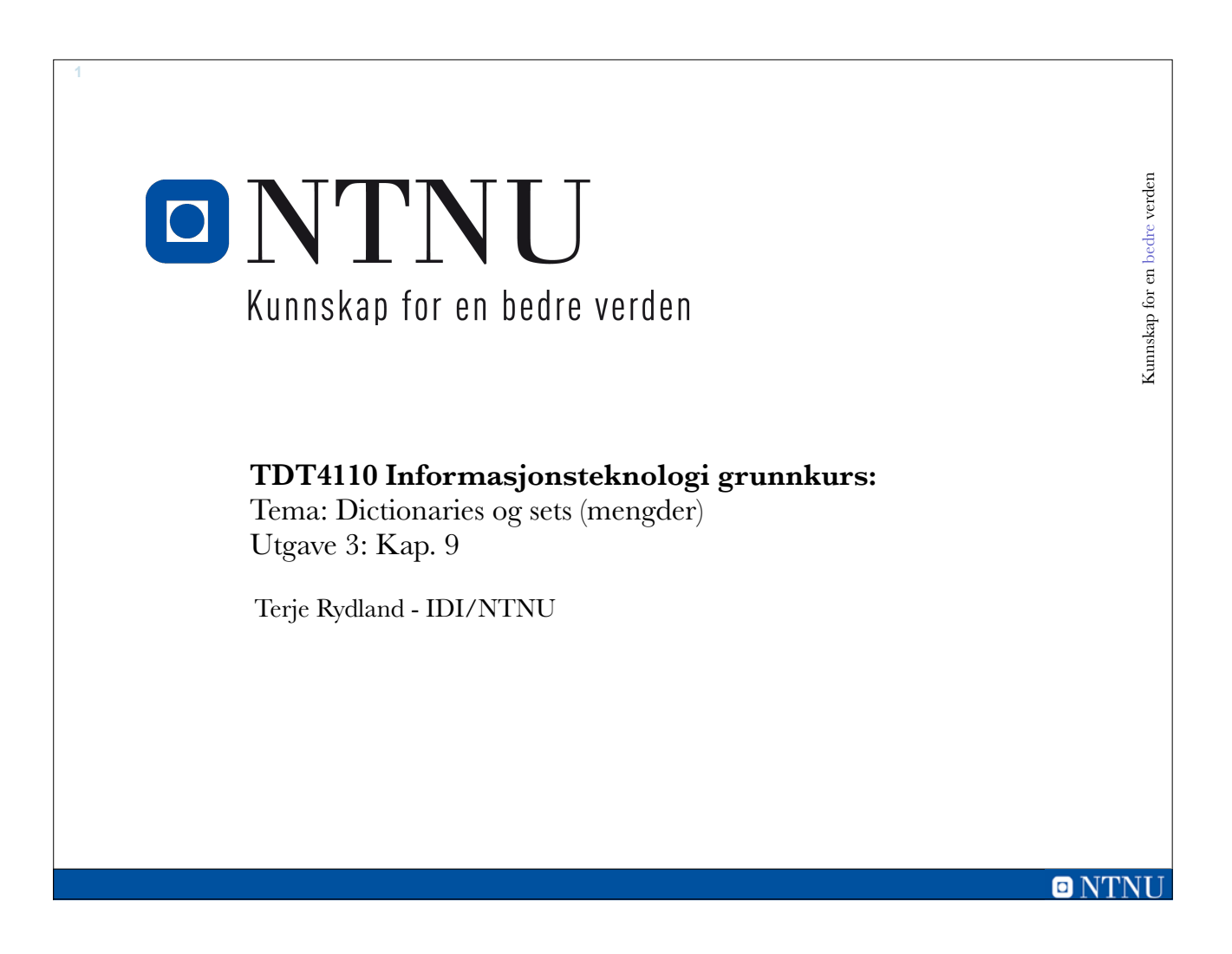

### **Læringsmål og pensum**

### • Mål

- –Lære å forstå og kunne bruke sets (mengder)
- –Lære å forstå og kunne bruke dictionary
- –Lære å forstå og kunne bruke serialisering av objekter

### • Pensum

–Starting out with Python, Chapter 9: Dictionaries and Sets

### **Datastruktur for mengde (sets)**

- Python har innebygd en datastruktur for å håndtere matematiske **mengder** (sets på engelsk).
- **Hvert element i en mengde er unik**, så du vil ikke få lagt til et element som finnes fra før.
- Mengder er **ikke ordnet**: kan ikke anta rekkefølgen.
- De fleste funksjoner for lister kan brukes for mengder.
- Mengder har flere spesifikke operasjoner bla.:

**4**

- –intersection (snitt): Kun elementer representert i begge mengdene
- –union: Alle elementer fra begge mengdene (kun en av hver)

# **Opprette og endre på mengder** • En mengde opprettes ved å bruke funksjonen  $set(x)$  $A = set([5, 3, 3, 12])$  $B = set([True, 'ost', 23.2, 92, False])$  $C = set("aaabcd") # gir 'a', 'b', 'c', 'd'$  $D = \{9, 4, 1, 3\}$  # Lager en mengde • Legge til og fjerne elementer fra en mengde: A.add(9) # Legg til ett element A.update([3,4,2]) # Legg til flere elementer B.remove(92)

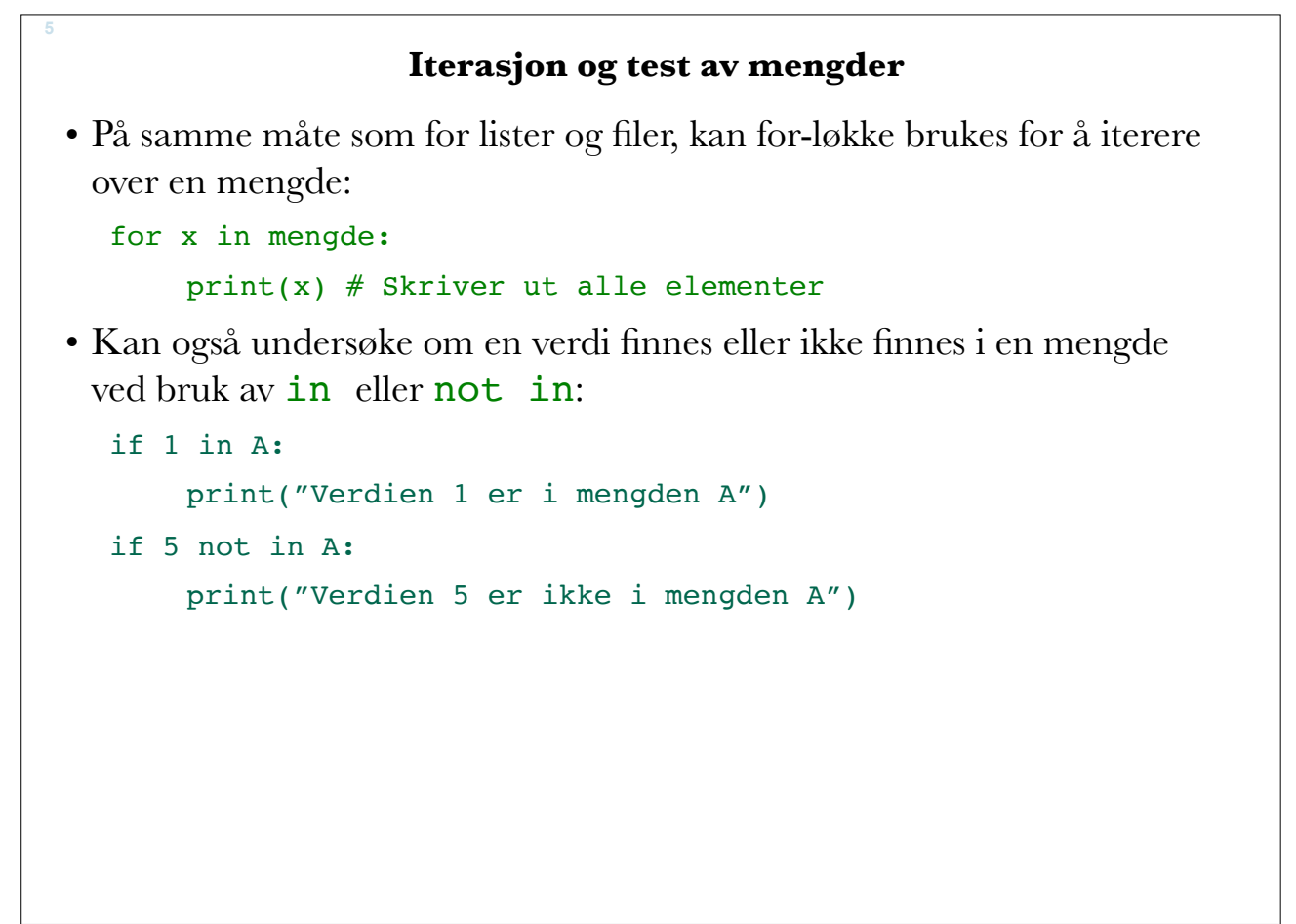

# **Mengdeoperasjoner på A og B**

• Union av to mengder:

 $C = A.$ union(B) # C blir union av A og B

- Snitt av to mengder:
	- $C = A.intersection(B)$  # C blir snitt av A og B
- Forskjellen på to mengder:

```
C = A.difference(B) # Finnes i A, men ikke i B
```
• Symmetrisk forskjell på to mengder:

```
C = A.symmetric difference(B) # Elementer som ikke deles av A og B
```
• Sjekke delmengde eller supermengde:

```
A.issubset(B) # Sjekker om A er delmengde av B
```

```
A.issuperset(B) # Sjekker om A er supermengde av B
```
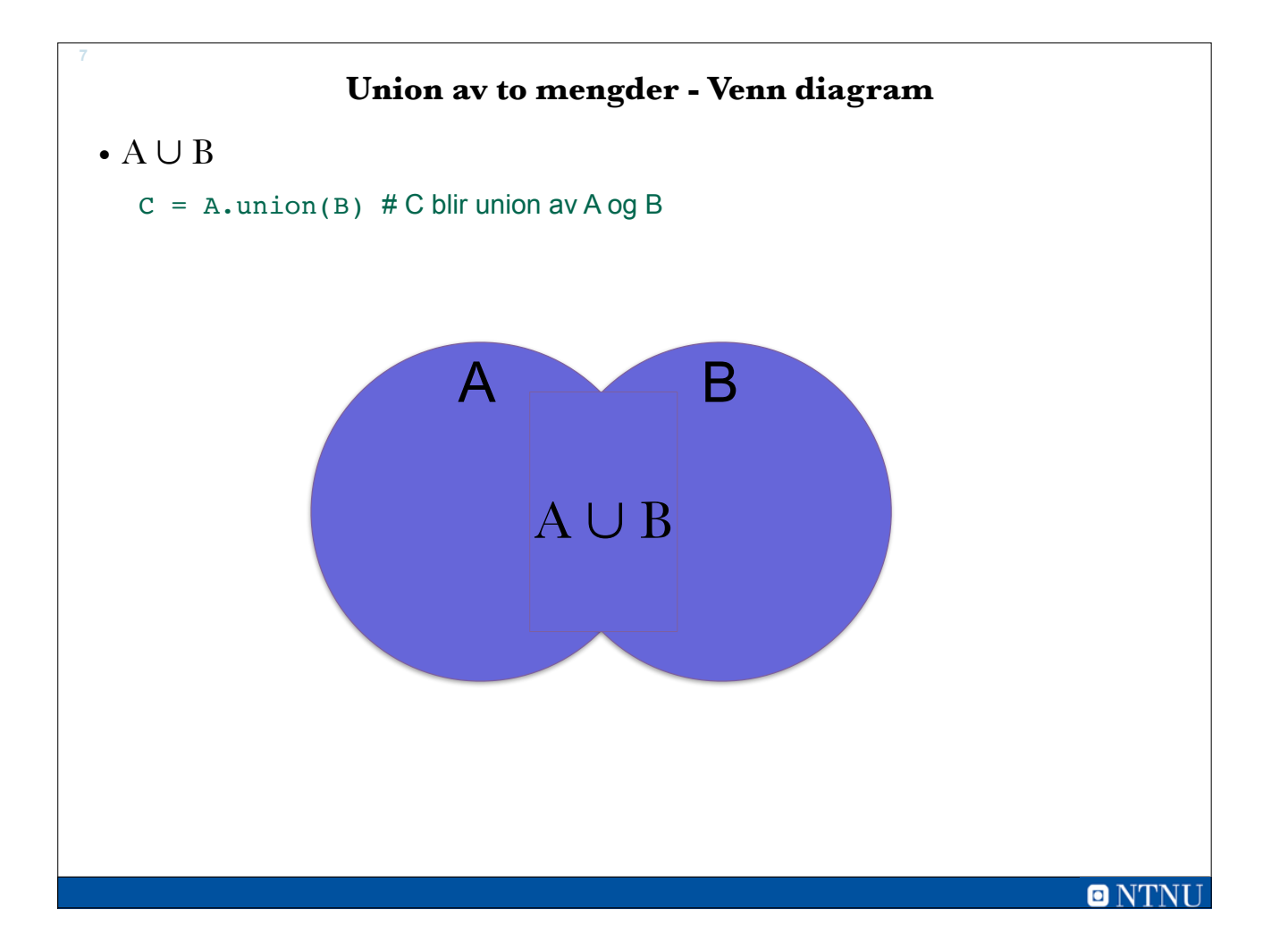

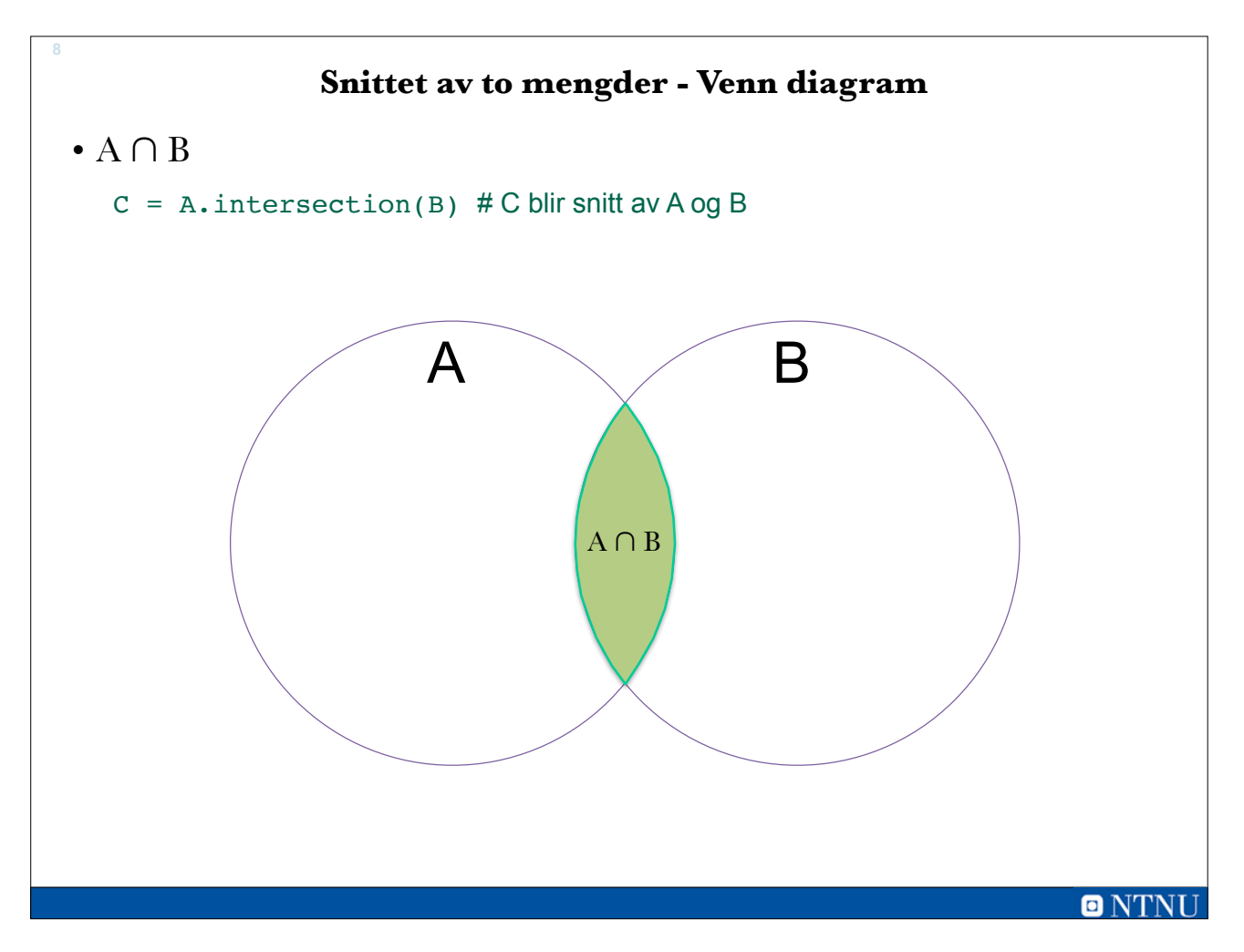

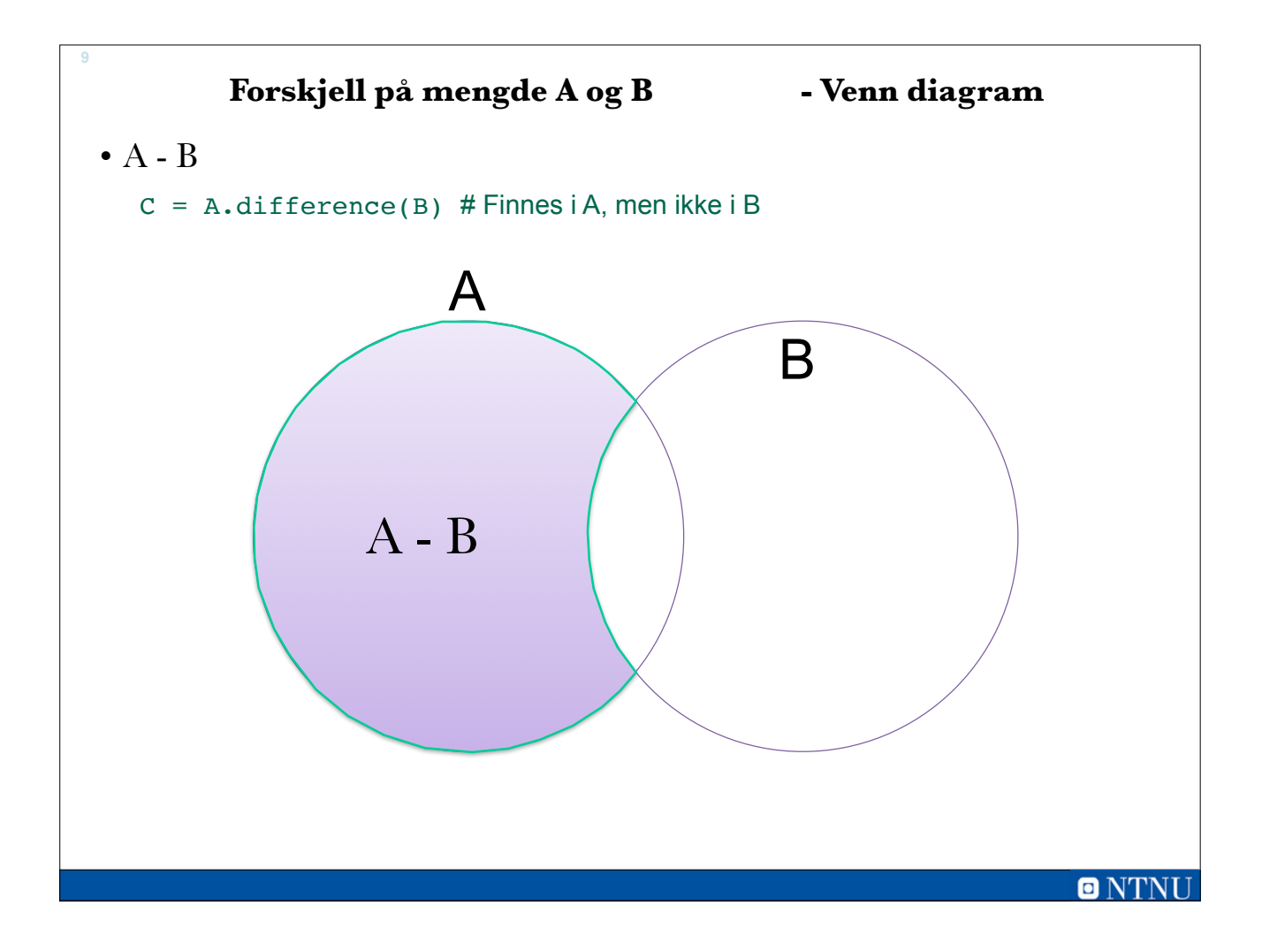

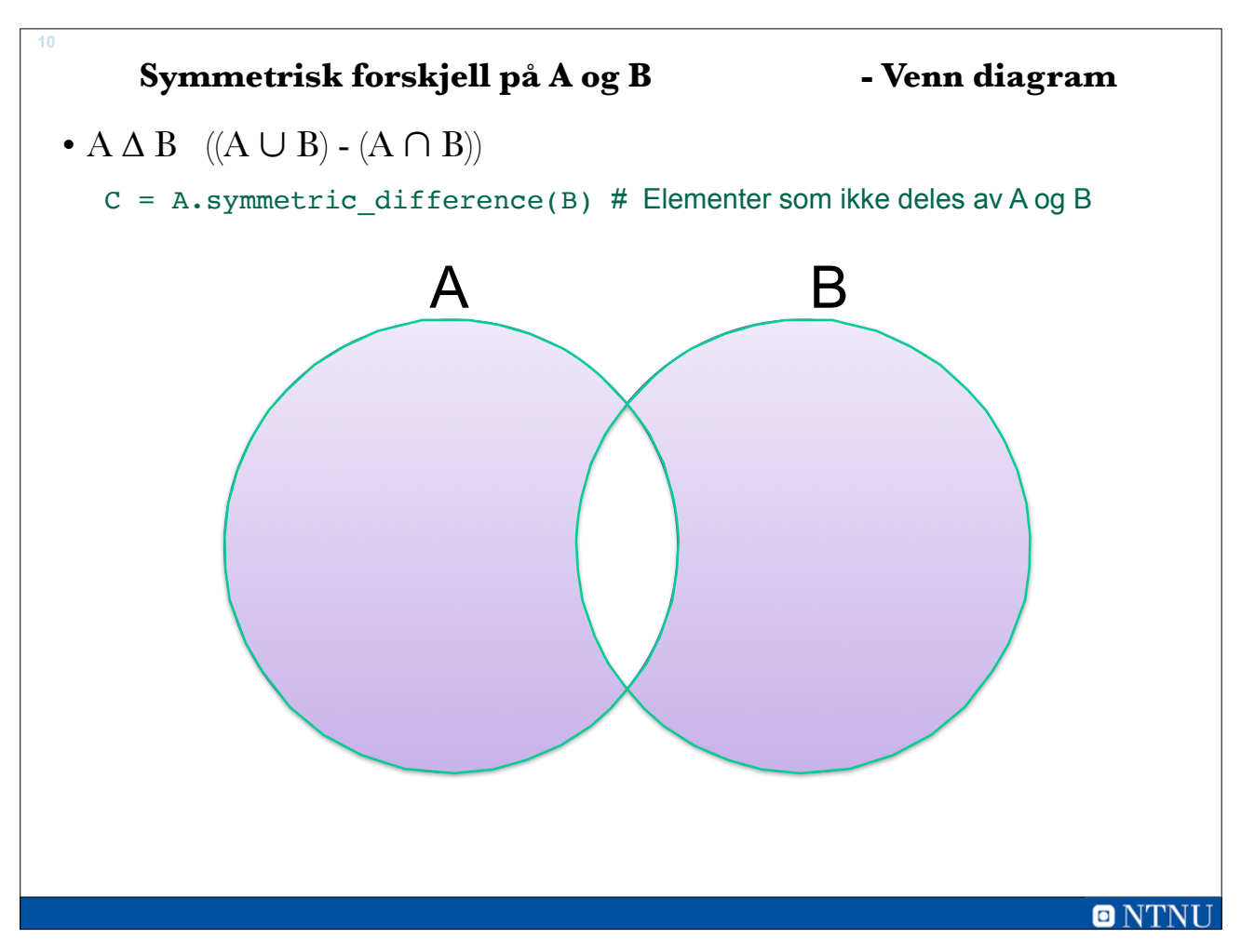

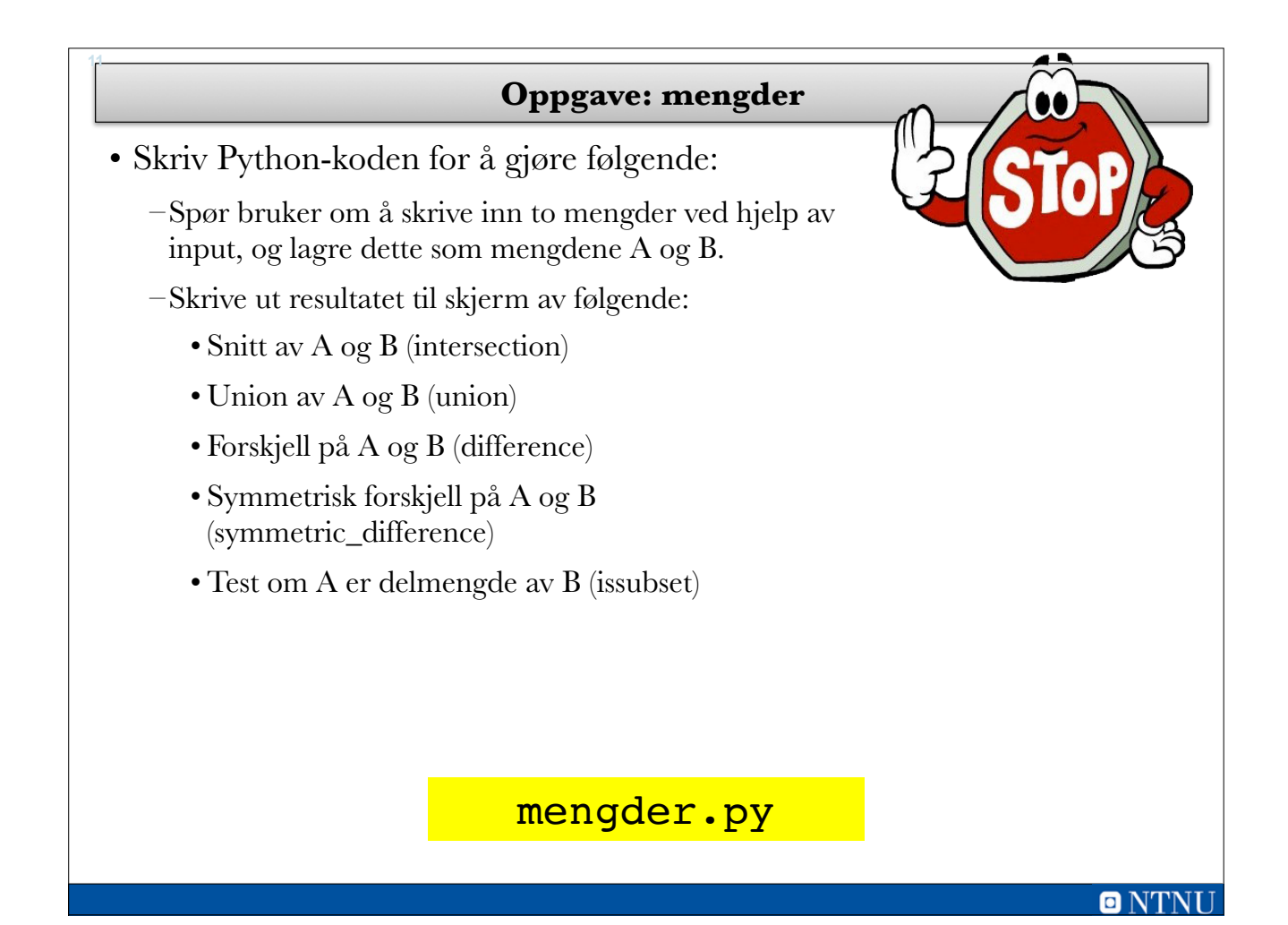

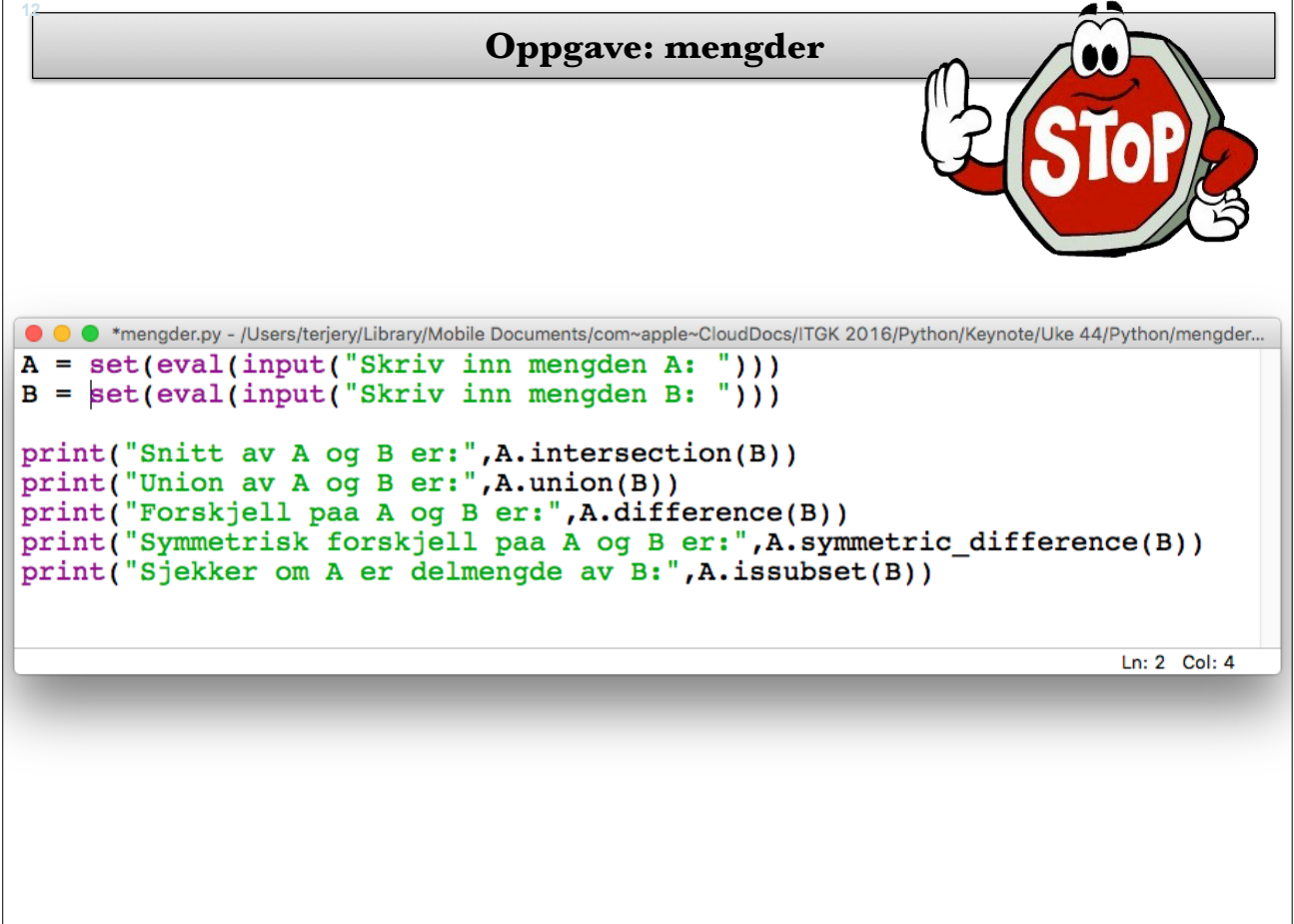

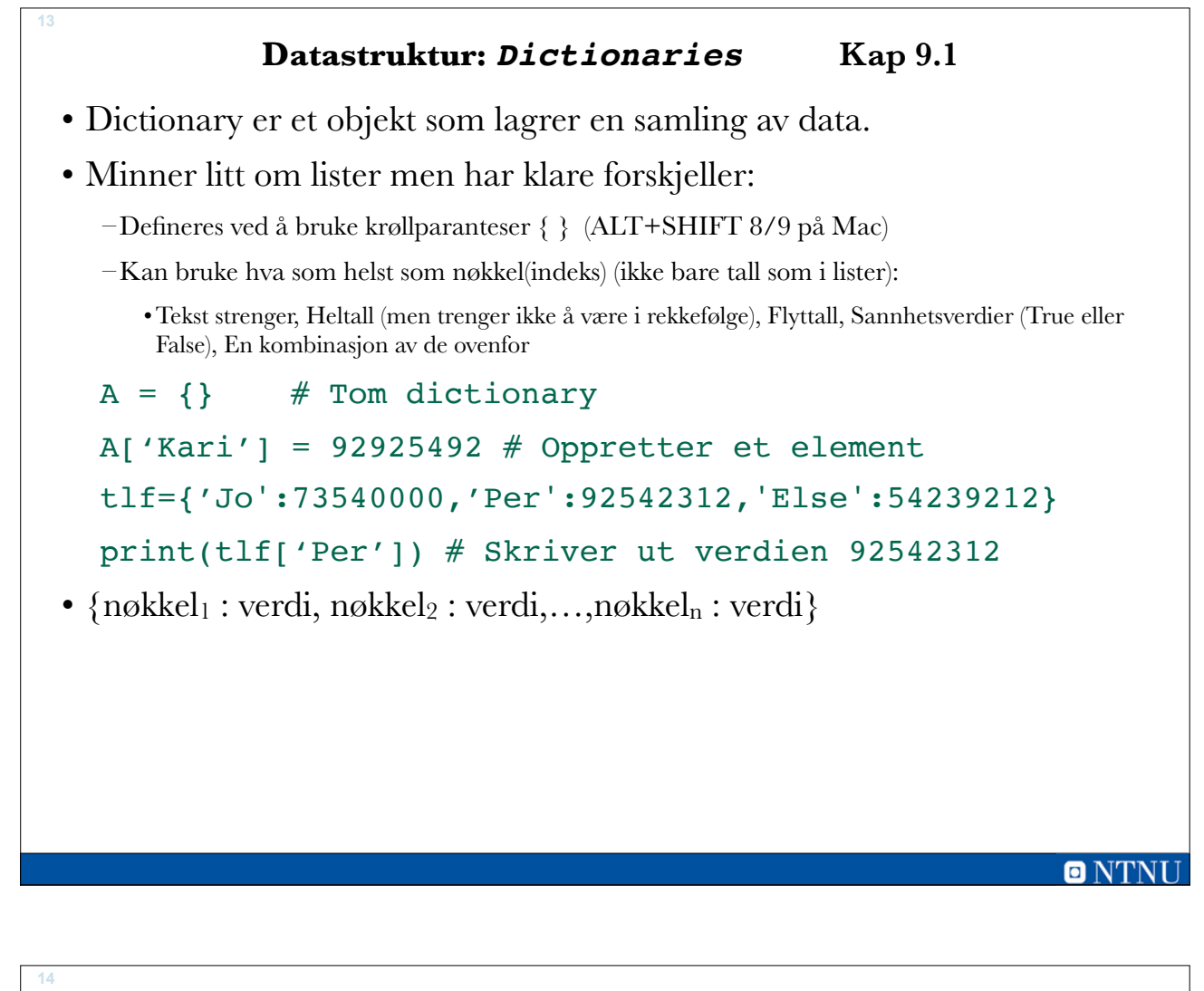

# **Bruk av operatorene in og not in i Dictionaries**

• Man kan bruke **in** og **not in** i dictionaries for å sjekke om elementer finnes (som lister og set):

```
tlf={'Jo':73540000,'Per':92542312,'Else':54239212}
if ('Per' in tlf):
    print(tlf['Per'])
if ('Lars' not in tlf):
    print('Lars er ikke i dictionarien')
```
### **15**

### **Operasjoner for** *dictionaries*

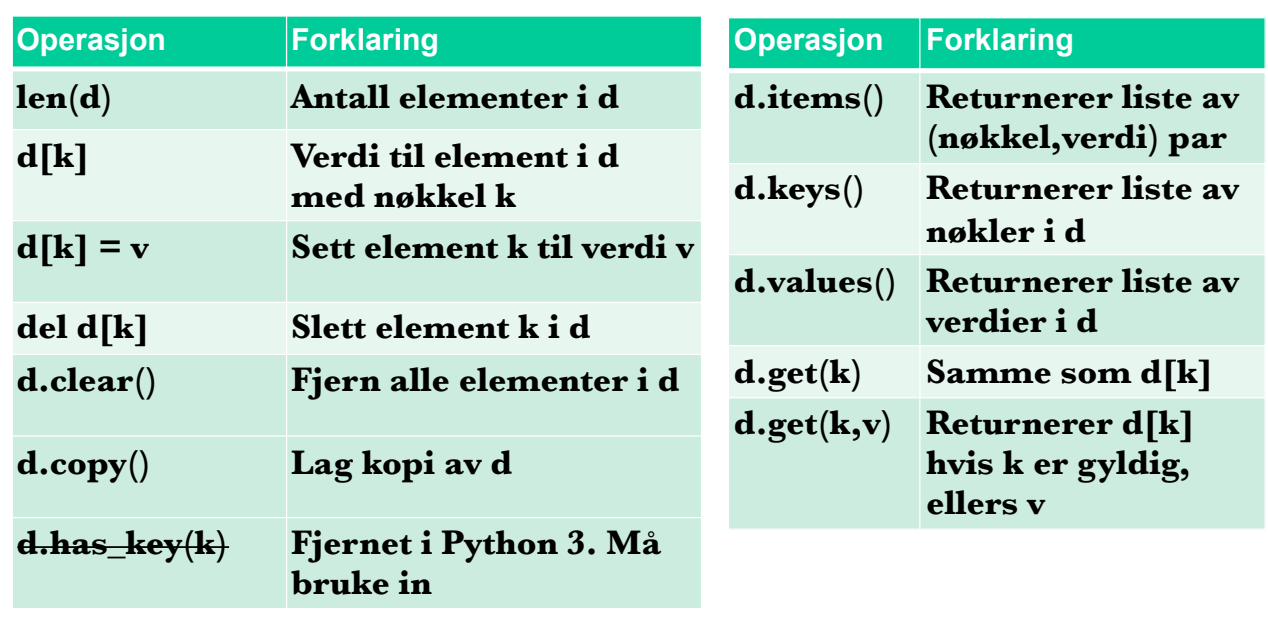

### **dictionary\_metoder.py**

 $\blacksquare$  NTNI

**16dictionary\_metoder.py** ● ● dictionary\_metoder.py - /Users/terjery/Library/Mobile Documents/com~apple~CloudDocs/ITGK 2016/Python/Keyno...  $d = \{\}$  # Oppretter et dictionary print('Skriv inn key og verdi. Avslutt med tom streng.')  $key = input('Key: ')$  $while(key != '')$ :  $value = input('Value:')$  $d[key] = value$  $key = input('Key: ')$ print('len(d):',len(d))<br>print('d.items():',d.items())<br>print('d.keys():',d.keys())<br>print('d.values():',d.values())<br>print('d.get(\'ost\',-999):',d.get('ost',-999)) Ln: 1 Col: 0

**O** NTN

### **Ulike datatyper i dictionaries**

- Dictionaries kan brukes til å representere sammensatt informasjon ved hjelp av lister.
- Lister gjør det mulig å knytte en nøkkel til ulike typer data. Eks. lagre telefonnummer, adresse og om vedkommende har betalt i en dictionary:

```
db = \{\} # Oppretter dictionary
db['Jo']=[90503020,'Logata 4, 7000 Trd',True]
db['Ann']=[50201020,'Gaamannv. 2, 5000 Bergen',False]
print(db['Jo']) # skriver ut lista med data for Jo
```
**17**

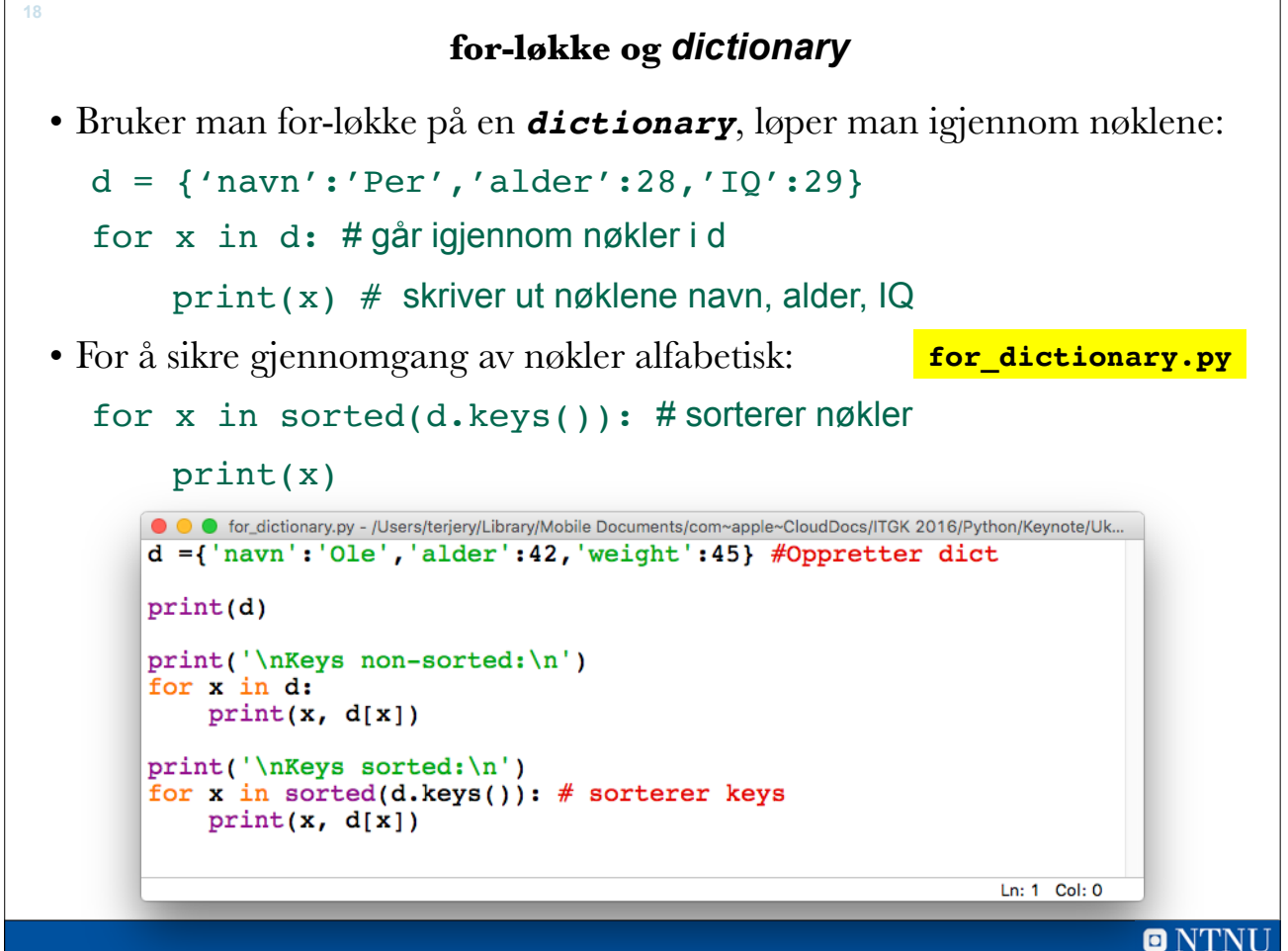

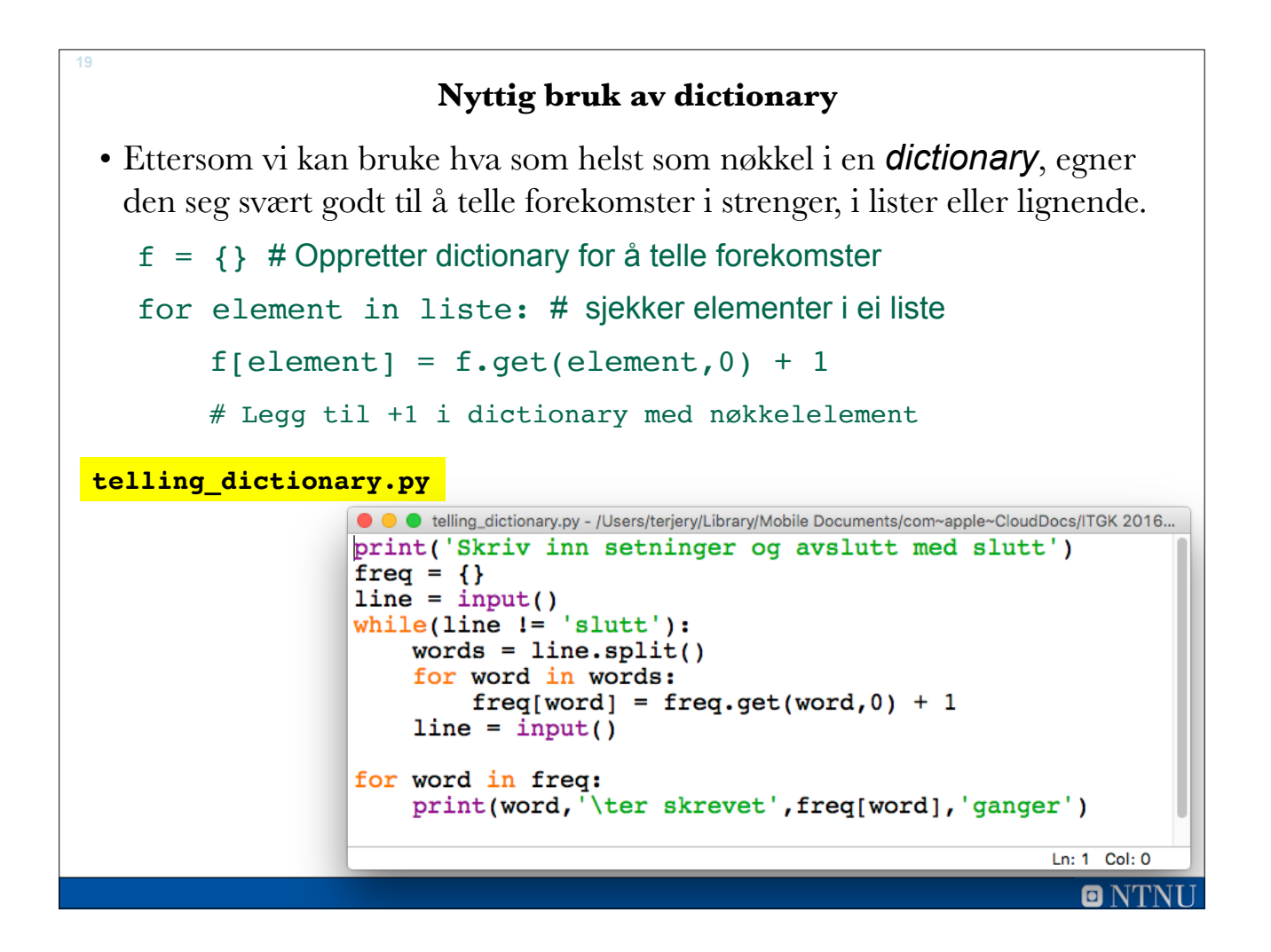

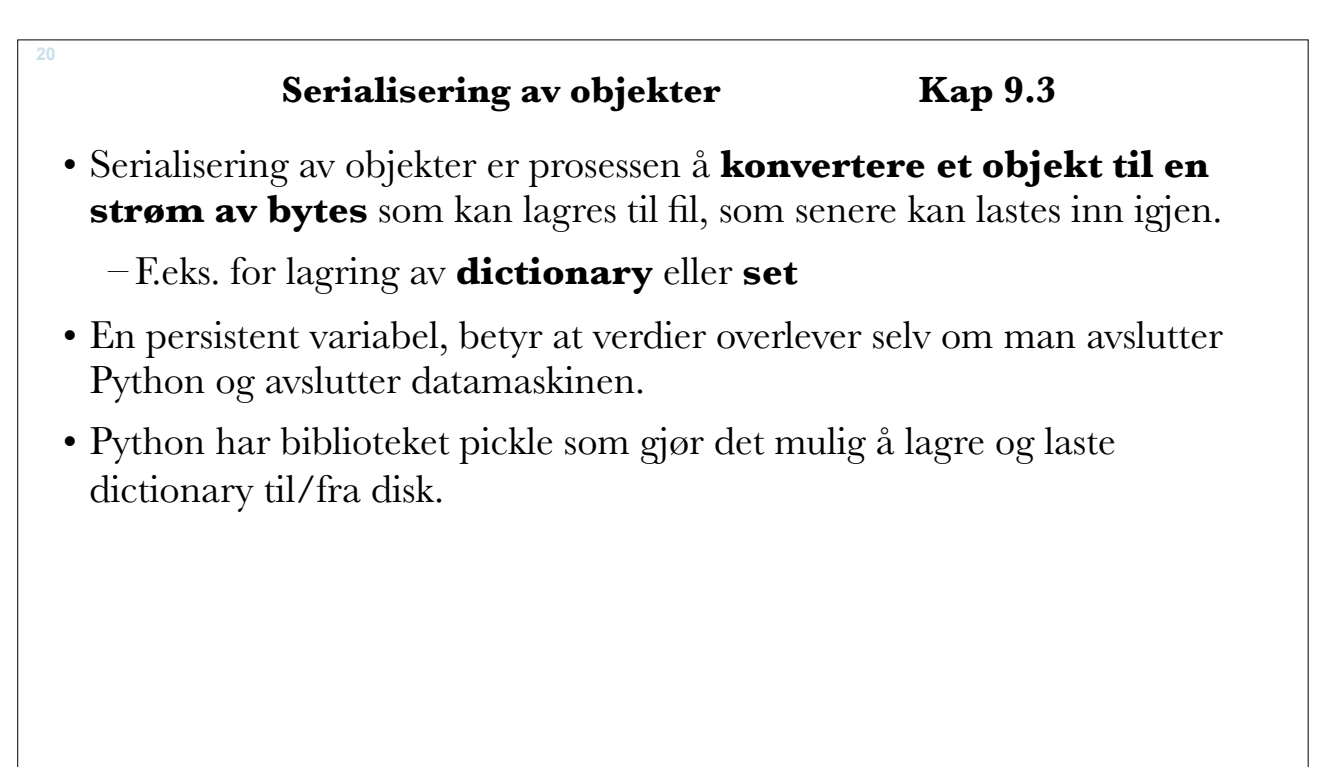

### **Lagre dictionary til disk**

• For å lagre en dictionary til disk kan biblioteket pickle brukes sammen med metoden dump.

**21**

• Må åpne en fil som binærfil og ikke som tekst, ettersom det er mer enn tekst som lagres (struktur):

```
 db={'Jo':[10,'Skogata 3'],'Per':[20,'Height 2']} 
 import pickle # Importerer modulen
f = open('database.dat', 'wb') # b = binary pickle.dump(db,f) # Dumper db til disk
 f.close() # Stenger fila
```
**lagre\_dictionary.py**

**22lagre\_dictionary.py** ● ● pickle.py - /Users/terjery/Library/Mobile Documents/com~apple~CloudDocs/ITGK 2016/Python/Eksempler på forel.. import pickle # Importerer pickle biblioteket print('Skriv inn navn, telefon og adresse. \ Avslutt med ENTER når programmet ber om navn.')  $navn = input('Oppgi navn: ')$  $tlf = \{\}$ # Oppretter en tom dictionary while navn  $!=$   $'$  : telefon = input('Telefonnr: ')<br>adresse = input('Adresse: ')  $\begin{array}{rcl} \texttt{tlf}[\texttt{navn}] & = [\texttt{telefon, adresse}] \\ \texttt{navn} & = \texttt{input}(\text{'Oppgi navn: }') \end{array}$ filnavn = input('Oppgi navn på fila du vil lagre data til: ')  $f = open(filnavn, 'wb')$  # Åpner fila for binær skriving # Konverterer til binært og pickle.dump(tlf,f) # dumper dictionary tlf til disk # Stenger fila  $f.close()$ Ln: 1 Col: 23

**lagre\_dictionary.py**

```
● ● pickle 2.py - /Users/terjery/Library/Mobile Documents/com~apple~CloudDocs/ITGK 2016/Python/Eksempler på forelesning/pic...
import pickle
                 # Importerer pickle biblioteket
print('Skriv inn navn, telefon og adresse. \
Avslutt med ENTER når programmet ber om navn.')
tlf = \{\}# Oppretter en tom dictionary
while True:
    navn = input('Oppgi navn: ')if navn = "a.
        break
                           # Avslutt while-løkka og hopp ut
    telefon = input('Telefonnr: ')<br>adresse = input('Adresse: ')tlf[navn] = [telefon, adresse]filnavn = input('Oppgi navn på fila du vil lagre data til: ')
f = open(filnavn, 'wb') # Åpner fila for binær skriving
                           # Konverterer til binært og
pickle.dump(tlf,f)
                           # dumper dictionary tlf til disk
                           # Stenger fila
f.close()Ln: 3 Col: 0
                                                                            n NT
```

```
24
                        Laste inn dictionary fra disk
 • Laste inn dictionary fra disk gjøres ved hjelp av load metoden i pickle-
   biblioteket. 
 • Husk at åpne fila som binærfil og ikke tekst. 
    import pickle
    f = open('datafil.dat', 'rb') # r=read, b=binary
    data = pickle.load(f) # Laster inn dict fra disk
    f.close()
   100 *laste_dictionary.py - /Users/terjery/Library/Mobile Documents/com~apple~CloudDc laste dictionary.py
   import pickle # Importerer pickle bibliotek
   filnavn = input("Skriv inn navn på datafil: ")
   f = open(filnavn, "rb") # Åpner for lesing og binærfil
   database = pickle.load(f) \frac{1}{r} Laste inn dictionary fra disk
   f.close() # Stenger fila
   for item in database:
       print(item,":",database[item])
                                                                  Ln: 12 Col: 0
                                                                        ONT
```
### **Oppsummering**

- Sets er nyttige for å gjøre operasjoner på mengder:
	- –intersection og union
	- –Sets defineres ved å bruke funksjonen **set(liste)**
- Dictionary ligner på lister men man kan bruke hva som helst som nøkkel (indeks).

–Opprettes ved å bruke **A = {}** eller **A = {'navn':'Petter Ole'}**

–En fordel med dictionary er at man ikke trenger en indeks som er i rekkefølge.

–Det finnes flere kommandoer som man kan bruke på dictionary.

–Dictionary oppfører seg som en database.

o N'i